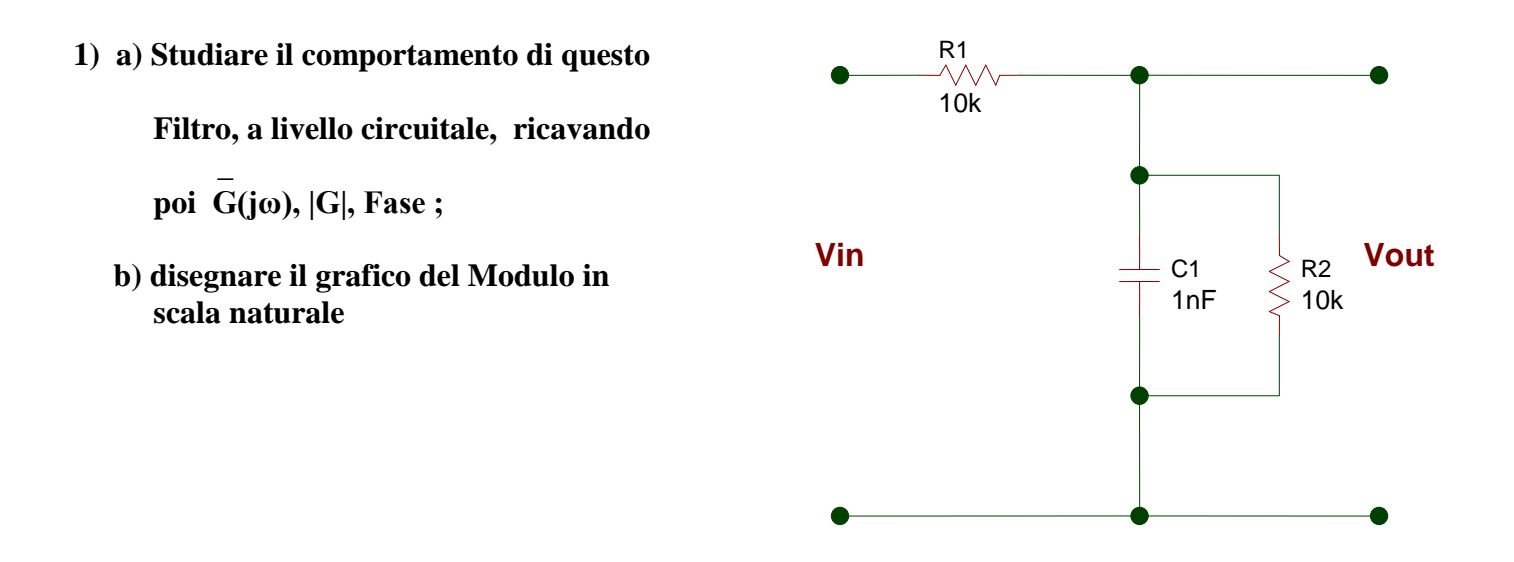

#### **2) FILTRO PASSA – BASSO RC ATTIVO NON INVERTENTE DEL 1° ORDINE , ( con A.O. ) :**

- **a) disegnare lo schema elettrico**
- **b**) **dimensionare i componenti in modo da ottenere ft = 4.000 [Hz] e**  $G$ **<sub>LF</sub> = 14 [dB]**
- **c) ricavare la Funzione di Trasferimento G (jω)**

 **\_**

**d) disegnare i 2 grafici di Bode, asintotico e reale, del Modulo di G e quotare quello ideale per :**

 $f_1 = 0$ ,  $f_2 = f_t$ ,  $f_3 \rightarrow \infty$ ,  $f_4 = 2 f_t$ ,  $f_5 = 4 f_t$ ,  $f_6 = 8 f_t$ ,  $f_7 = 10 f_t$ 

 **\_ \_**

 **\_**

 **\_**

- **e) disegnare i 2 grafici di Bode, asintotico e reale, della Fase di G e quotare quello ideale per gli stessi valori di f indicati per il Modulo**
- **f) data vin(t) = 2 sin( 2π8.000t + 30° ) [V] , scrivere il vettore Vin, ricavare Vout tramite i valori \_ \_ \_ letti sui grafici ideali di Modulo e Fase di G, disegnare nel Piano di Gauss i 2 vettori Vin e Vout, scrivere**  $v_{out}(t)$

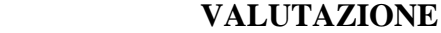

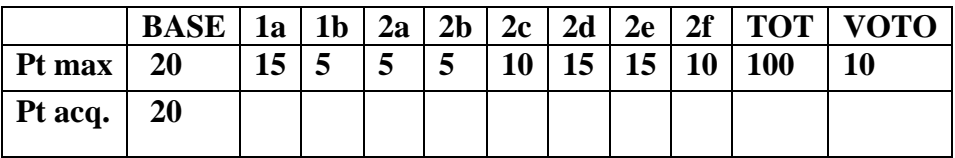

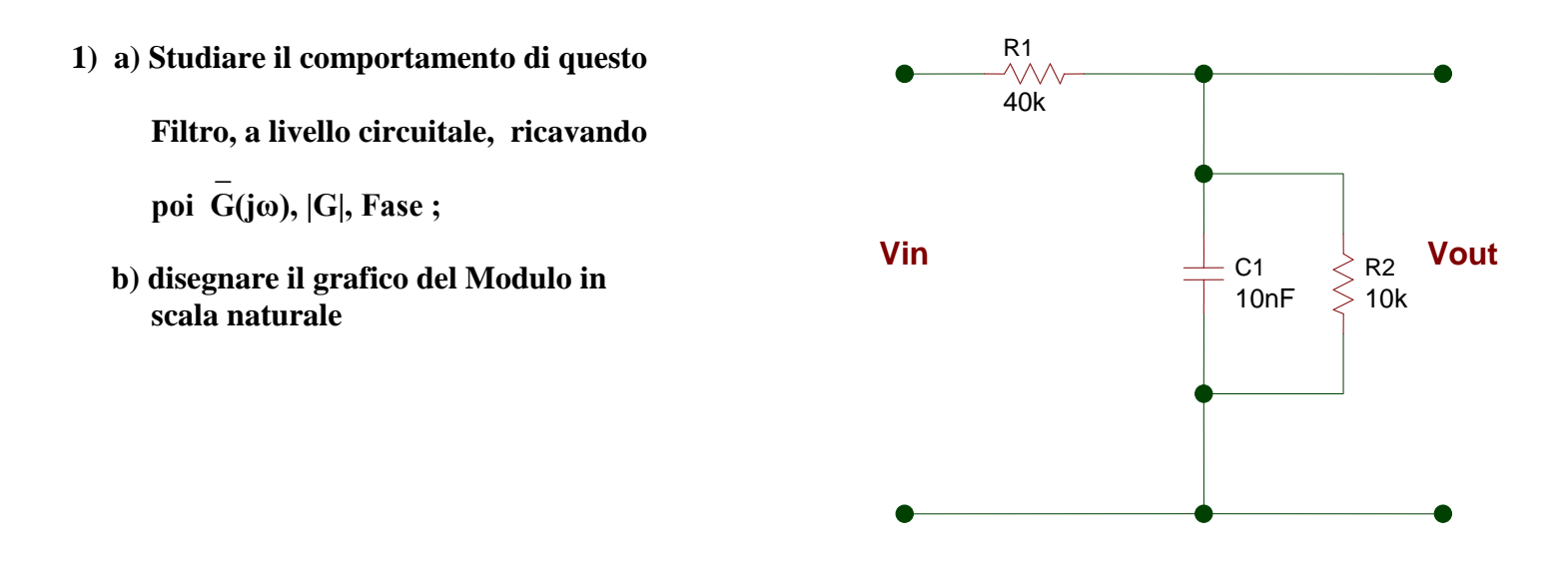

#### **2) FILTRO PASSA – ALTO CR ATTIVO NON INVERTENTE DEL 1° ORDINE , ( con A.O. ) :**

- **a) disegnare lo schema elettrico**
- **b**) **dimensionare i** componenti in modo da ottenere ft = 2.000 [Hz] e  $G_{HF} = 20$  [dB]

 **\_**

 **\_**

**c) ricavare la Funzione di Trasferimento G (jω)**

 **\_**

**d) disegnare i 2 grafici di Bode, asintotico e reale, del Modulo di G e quotare quello ideale per :**

 $f_1 = 0$ ,  $f_2 = f_t$ ,  $f_3 \rightarrow \infty$ ,  $f_4 = 1/2 f_t$ ,  $f_5 = 1/4 f_t$ ,  $f_6 = 1/8 f_t$ ,  $f_7 = 1/10 f_t$ 

 **\_ \_**

- **e) disegnare i 2 grafici di Bode, asintotico e reale, della Fase di G e quotare quello ideale per gli stessi valori di f indicati per il modulo**
- **f) data vin(t) = 1 sin( 2π1.000t + 45° ) [V] , scrivere il vettore Vin, ricavare Vout tramite i valori \_ \_ \_ letti sui grafici ideali di Modulo e Fase di G, disegnare nel Piano di Gauss i 2 vettori Vin e Vout, scrivere**  $v_{out}(t)$

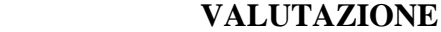

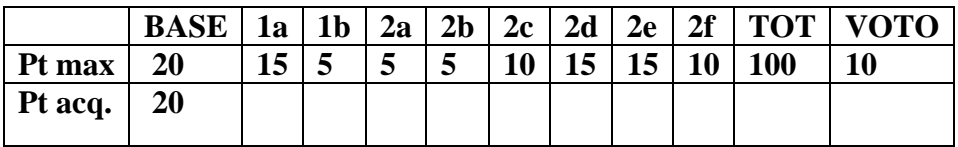

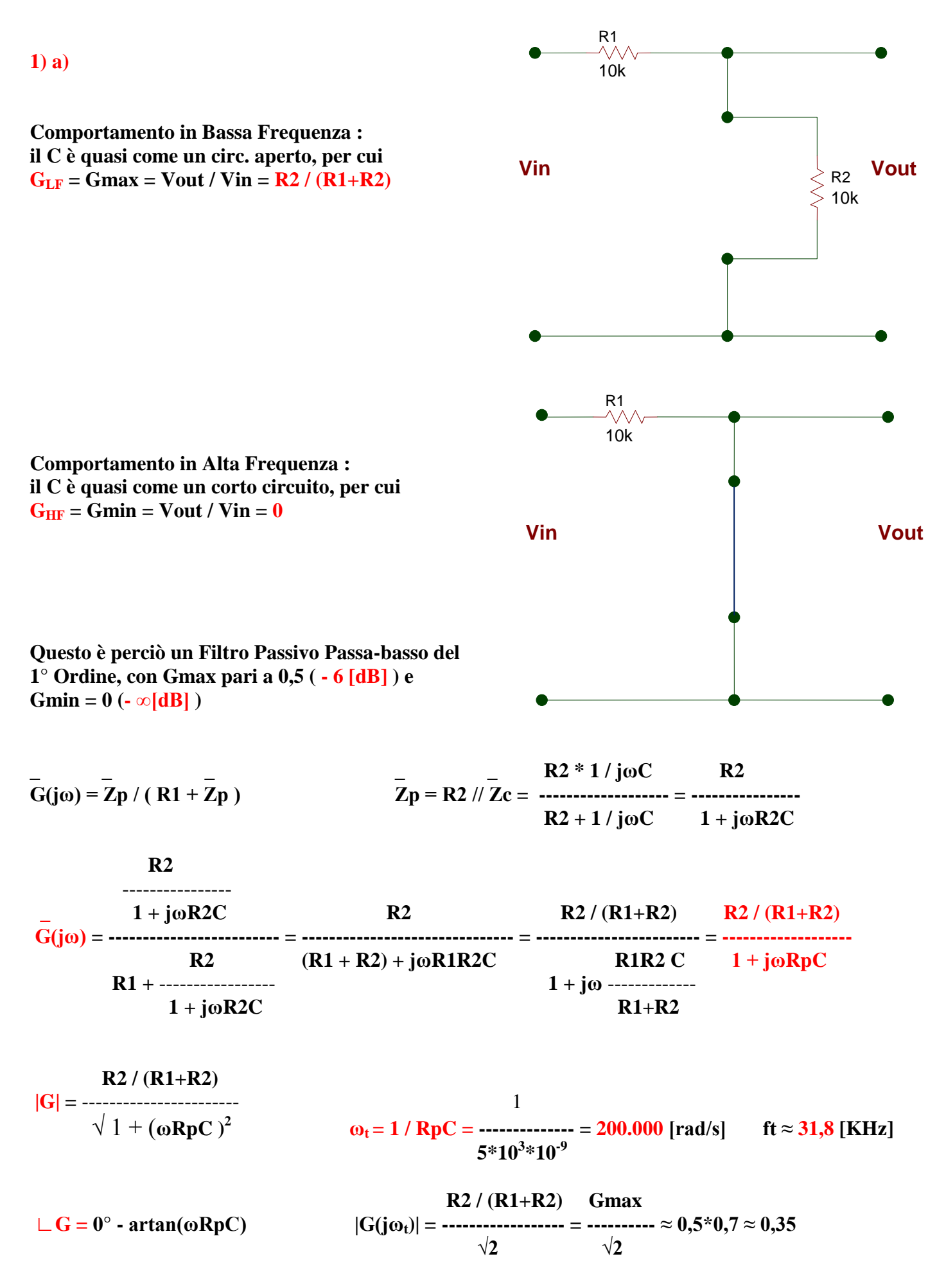

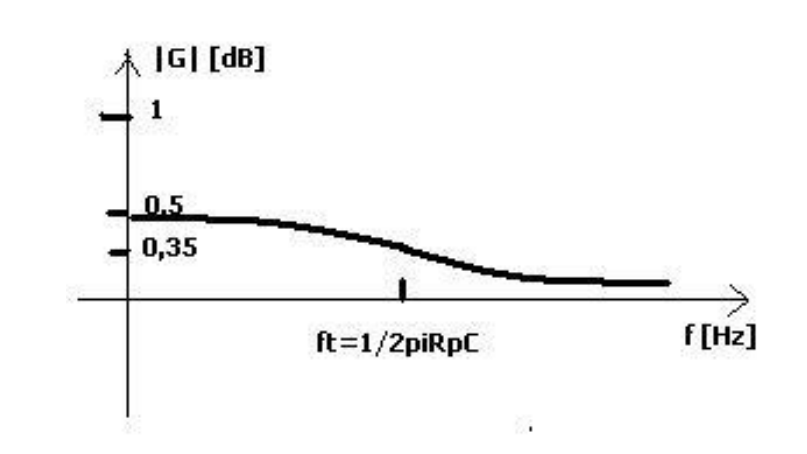

## **SOLUZIONE es. 2 FILA 2**

**FILTRO PASSA – ALTO CR ATTIVO NON INVERTENTE DEL 1° ORDINE ( con A.O. )** 

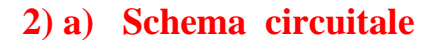

 **\_**

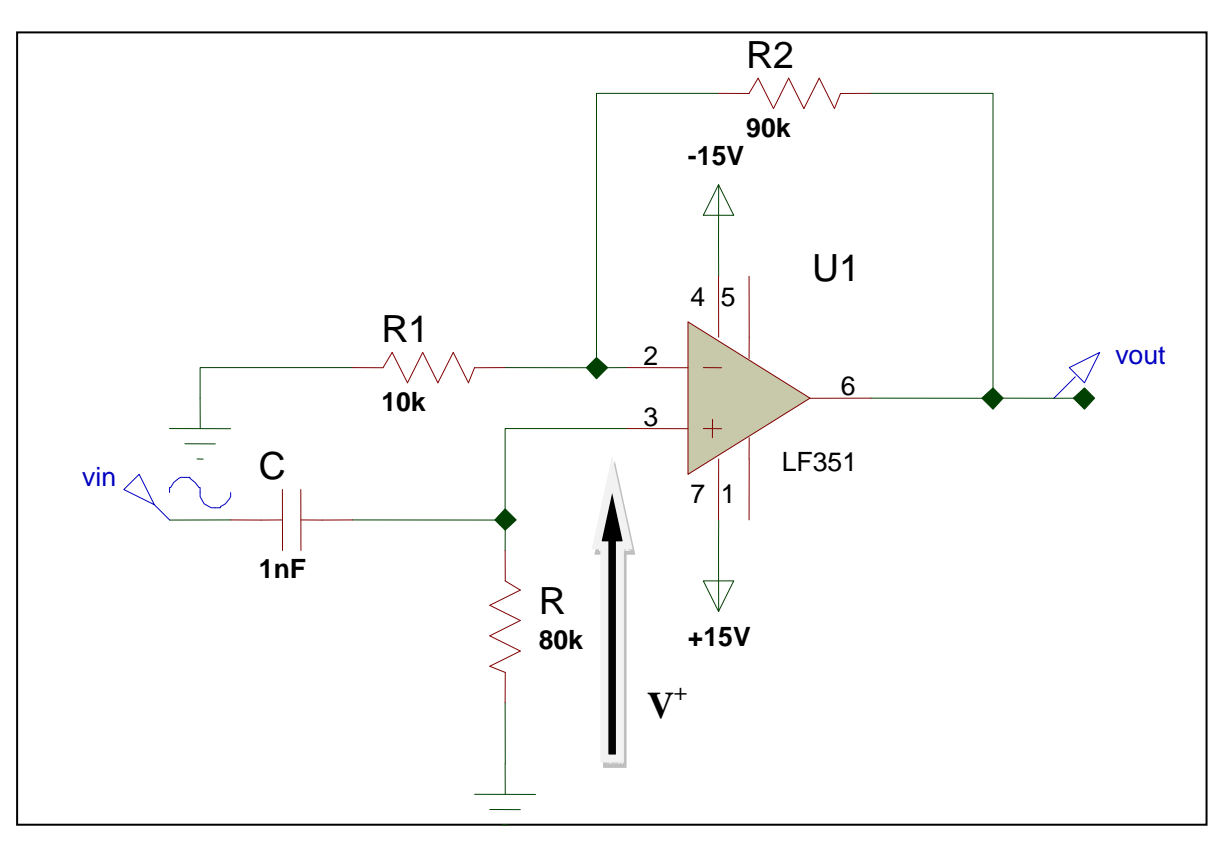

**2) b) Dimensionamento di R , C per soddisfare le specifiche sulla frequenza di taglio :**

**f**<sub>t</sub> è determinata dalla relazione :  $f_t = 1 / 2\pi RC = 2000$  [Hz]

 **pongo**  $C = 1$  [nF], da cui:  $R = 1/2\pi * 2000 * 10^{-9} = 10^{6}/4\pi \approx 80$  [KΩ]

 **Dimensionamento di R2, R1 per soddisfare le specifiche sul Guadagno in HF :**

 $|G_{\text{HF}}| = 20$  [dB] >>>  $10 = 1 + R2 / R1$  >>>  $R2 / R1 = 9$  es :  $R1 = 10$  [KΩ]  $R2 = 90$  "

### **2)** c) **FdT** =  $G(j\omega)$

**Si ottiene facilmente la FdT moltiplicando la Fdt della cella filtrante passiva CR, posta sull' IN non invertente, con il guadagno dell' A.O. in configurazione di Amplificatore non invertente di tensione. Infatti :**

**\_ \_ \_ \_ \_ \_ \_ R G(**  $j\omega$ ) = Vout / Vin = (Vout / V<sup>+</sup>) \* (V<sup>+</sup>/Vin) = --------------------\* (1 + R2 / R1) =  **R + 1 / jωC**

 **jωRC = --------------- \* ( 1 + R2 / R1) 1 + jωRC**

#### FREQUENCY RESPONS  $E0.6$ व्या 17 vou. 13.8  $\overline{14}$ 10.6  $\dot{\mathbf{8}}$ 5.00  $\overline{2}$ h 'n  $-5$ -40  $-45$ -30 -25 -30. -35  $-40$  $45$  $\frac{1}{20}$ .  $\frac{1}{100}$  $\frac{1}{200}$  $\frac{1}{2}$ a. ₩  $1.57$  $\frac{1}{2}$ a.le  $20.8$ ælek  $188.$  $1.00$  $2.00$ **2.00** ft.

# **2) d) Curva reale di 20 Log |G(jω)|**

# **2)e) Grafico reale della fase di G(jω)**

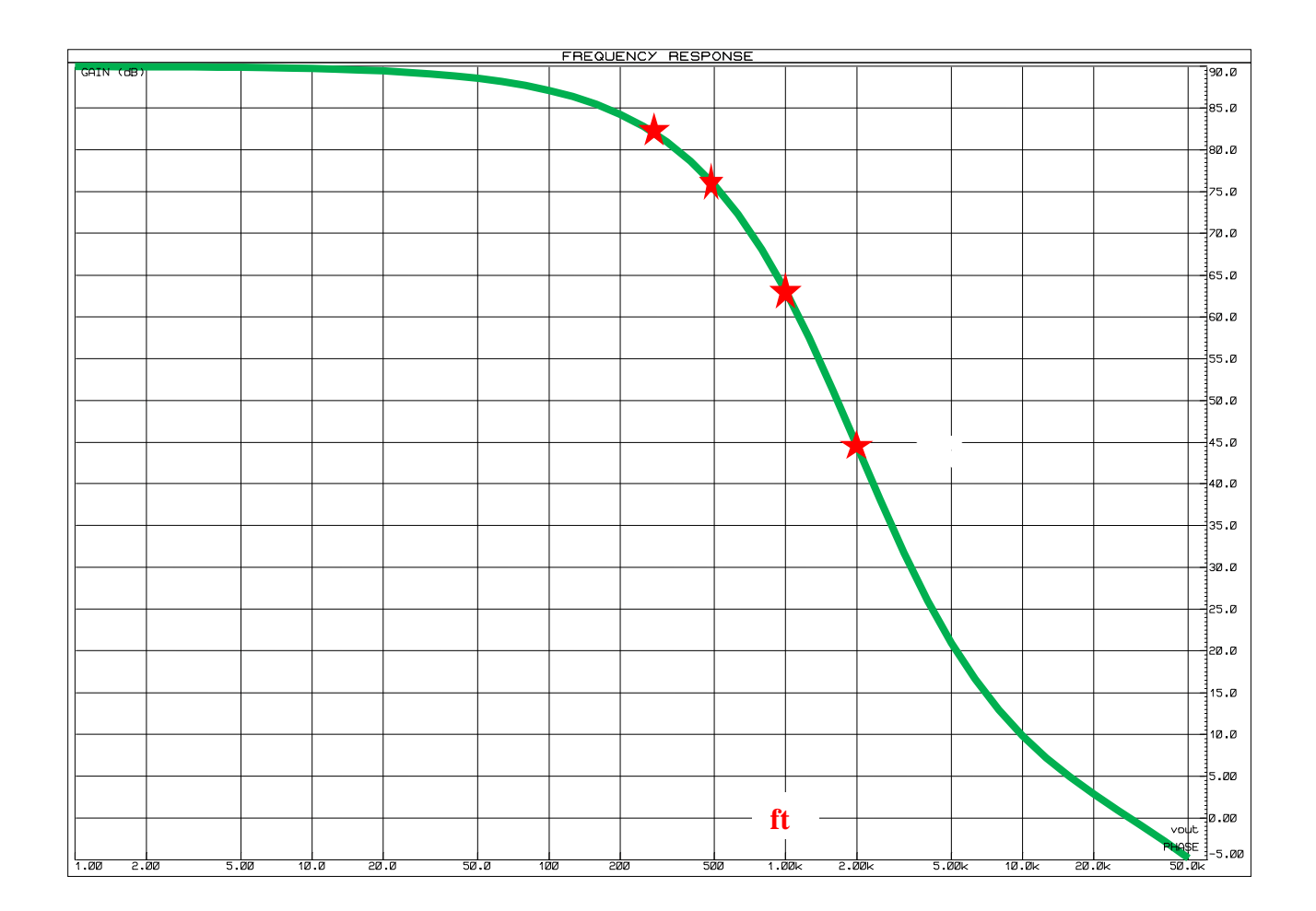

2) f) essendo 
$$
v_{in}(t) = 1 \sin(2\pi 1.000t + 45^{\circ})
$$
 [V],  $\overline{V}_{in} = 0.7$  [V] e <sup>j45°</sup>

**per f** = 1000 [Hz] >>>>  $|G|$  = 14 [dB] >>>>  $|G|$  = 5

>>>> **Fase(G)**  $\approx$  + 63°

**Perciò :**  $|Vout| = |Vin| * |G| \approx 0.7 * 5 \approx 3.5$  [V]

$$
Face(Vout) = Fasc(Vin) + Fasc(G) \approx +45^{\circ} +63^{\circ} \approx +108^{\circ}
$$
  
\n
$$
v_{out}(t) = 5sin(2\pi 1000t + 108^{\circ})
$$
 [V]